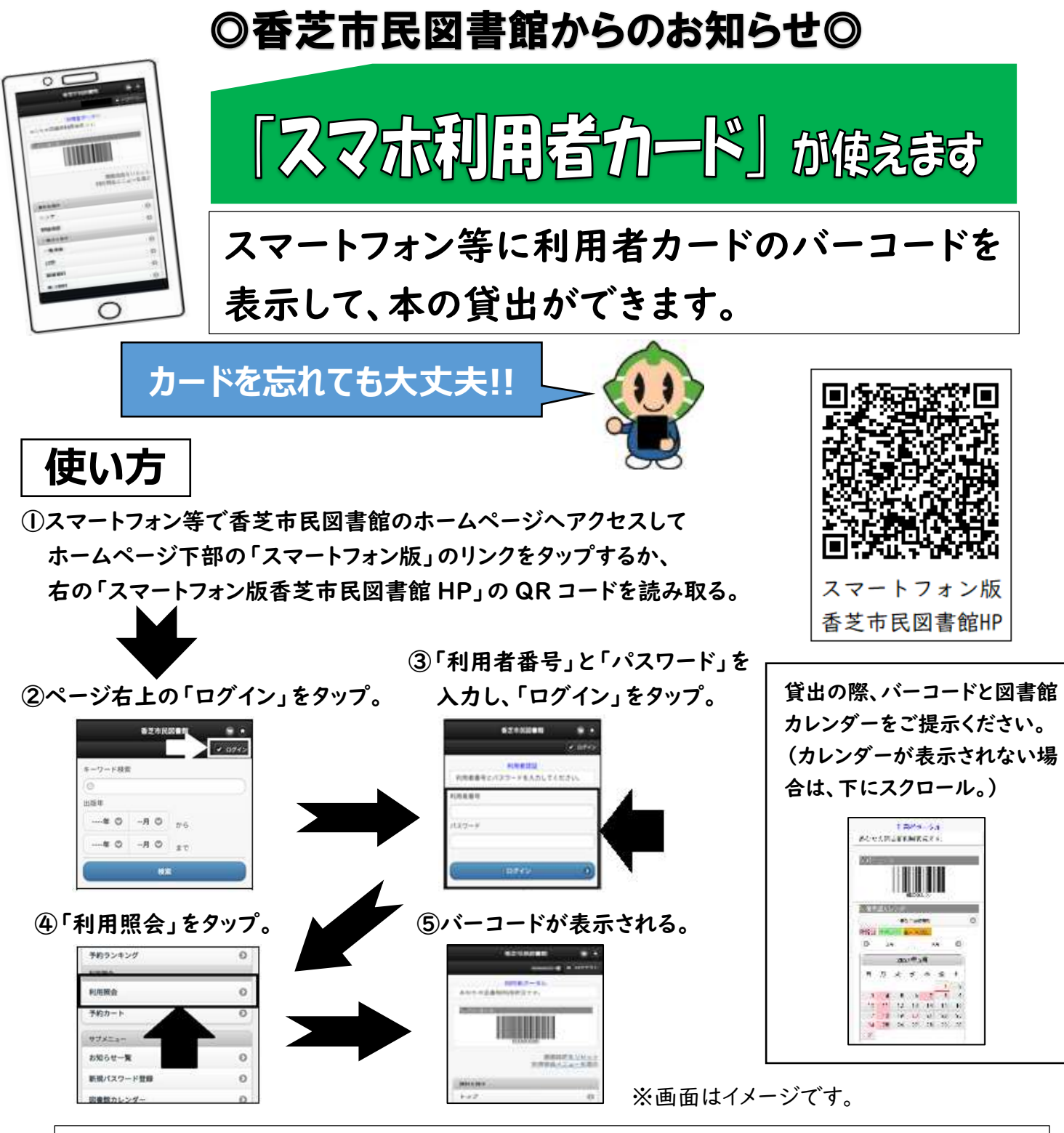

\*スクリーンショット(画面の画像データ)やバーコードを印刷したもの等は、利用できません。 必ず、ログインして表示させたものをご利用ください。また、セルフ貸出機でも利用できます。 \*バーコードを表示させる際に発生する通信料は、利用者負担となります。

※パソコン版 HP でログイン後、【利用照会】をクリックすると、**「古いバージョンのブラウザをご使用の場合、画面 が正しく表示されない場合がございます。その場合は、こちらの利用照会メニュー画面をご利用ください。」**と 表示されますが、**パソコン版 HP のバージョンが対応していないことから表示される**ものです。その場合、お手 数ですが、文中の「こちら」のリンクから利用照会メニュー画面を表示していただければ、ご利用いただけます。

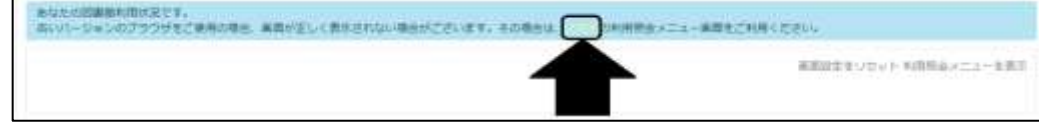

香芝市民図書館